## PID\_CD8\_TCR\_PATHWAY

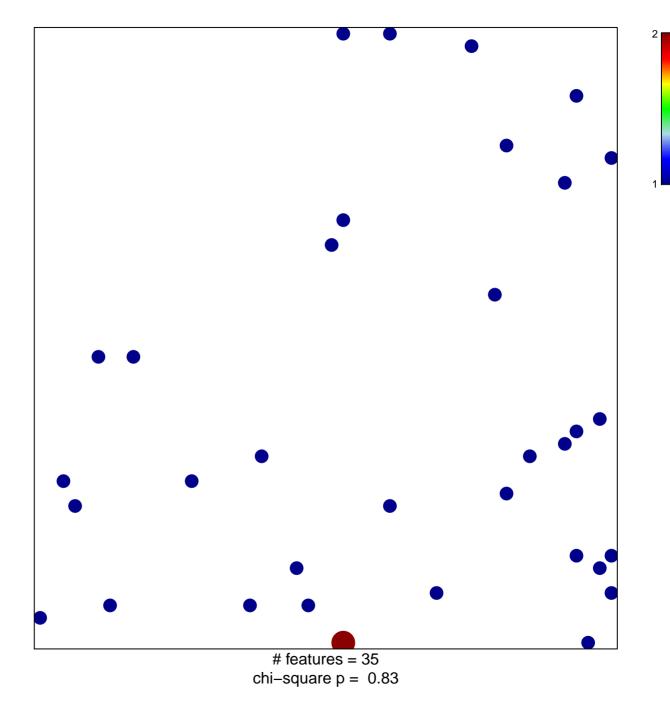

## PID\_CD8\_TCR\_PATHWAY

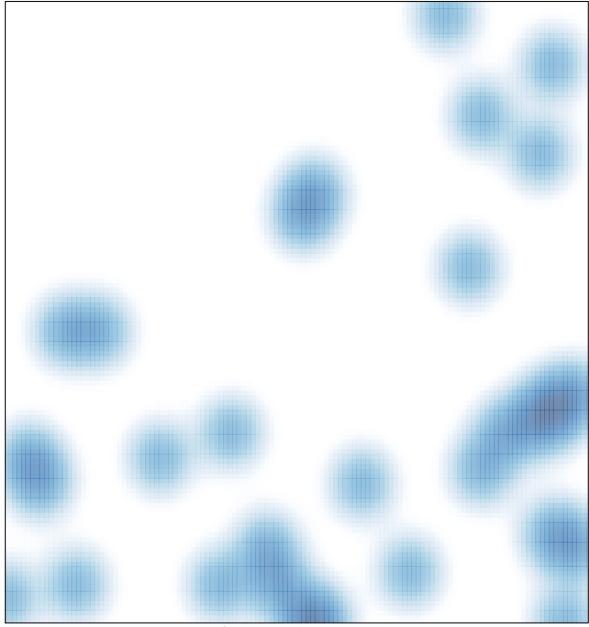

# features = 35, max = 2